## **Facets Publication date:** Abstract: 1967 - 1989 Limit 1970 1975 1980 1985

**uthor:** King's Fund College (King

Abstract: These seven papers detail ke

Edward's Hospital Fund for London) and National Healt

**Service Training Authority** 

lessons from the work of the King's Fund College, which sind

1983 has been mounting a

programme of educational and field development activities

designed to assist networks o local people in addressing the challenges involved in managing psychiatric services in transitio The papers suggest a .

Managing psychiatric services in transition : working papers

Publication date: 1989

Turnbull, Jean

**X** Remove

**Biblionumber** required

The King's Fund KOHA biblio

Place of publicatio

**Publication dat** 

Date\_available

Volume

King Edward's Hospital Fund for Lond

**Edward's Hospital Fund for London** 

 **properties display order required fields a** AUTHORITIES **labels helpers facets search results** SCHEMA.ORG MAPPINGS

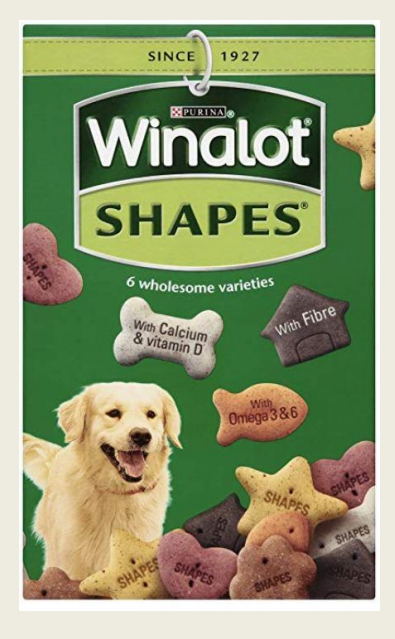

config.index\_properties

config.your\_work\_properties

**Dog Biscuits** is a gem for Hyrax work types. It provides a growing set of available models and takes the heavy lifting out of setting up a new work type in Hyrax, but still allowing for local customisation. [https://github.com/samvera-labs/dog\\_biscuits](https://github.com/samvera-labs/dog_biscuits)

- force app/indexers/journal\_article\_indexer.rb force app/models/journal\_article.rb
- force app/forms/hyrax/journal\_article\_form.rb
- app/presenters/hyrax/journal\_article\_presenter.rb force app/actors/hyrax/actors/journal\_article\_actor.rb

rails generate dog\_biscuits:work JournalArticle

- app/views/hyrax/journal\_articles/\_attribute\_rows.html.er
- enerate dog\_biscuits:locales JournalArticle
	- Generating locales for JournalArticle
- insert config/locales/hyrax.en.yml
- stomizing a Work the 'dog\_biscuits way'
- in config/initializers/dog\_biscuits.rb change the defaults:
- fields to display in search results:
- fields to display as facets: config.facet\_properties
- properties and order in the form and show page:
- required fields in the form
- config.your\_work\_properties\_required Re-run the Work generators (these will overwrite any local changes) rails g dog\_biscuits:work Work

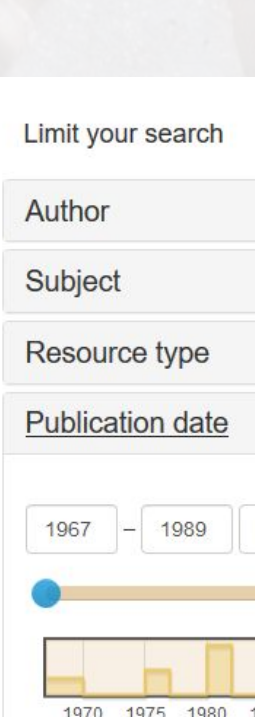

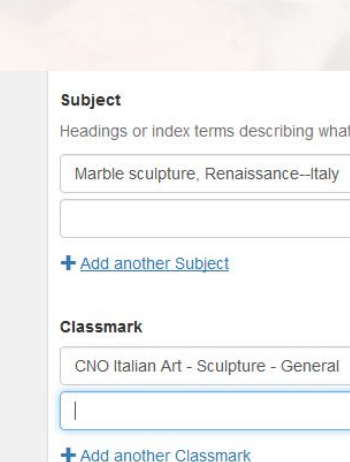

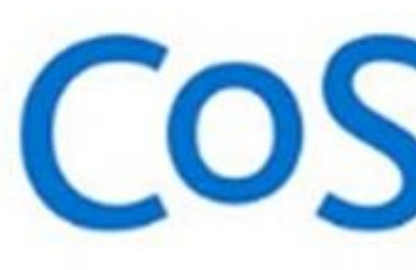

# **Win-a-lot with Dog Biscuits JULIE ALLINSON, CoSector - University of London**

# **search results**

## **show**

# **form**

# **COSECTOR UNIVERSITY**

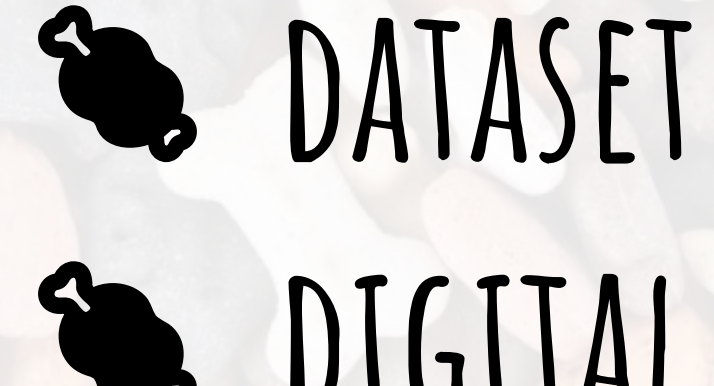

**bigital ARCHIVAL** 

King's Fund Digital Archive [in production] **Warburg Commons** [launching late October] **University of Hull City of Culture Digital Archive**  [launching in 2019]

**object**

**package** 

IN USE …

# **CHOOSE MODELS** ➾ **CONFIGURE** ➾ **GENERATE**

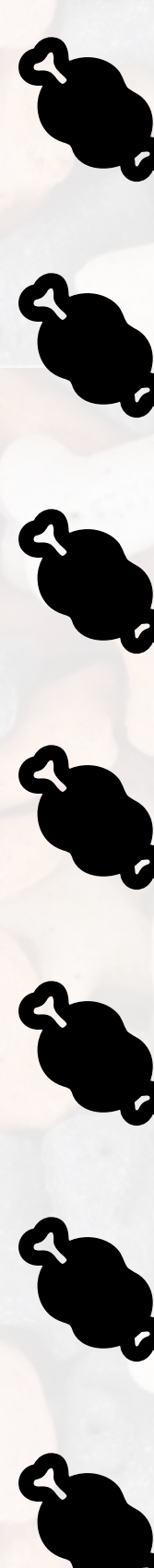

**Second JOURNAL ARTICLE published work conference item thesis EXAM PAPER**